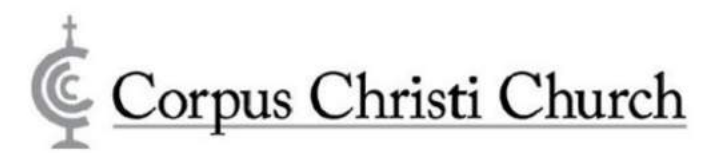

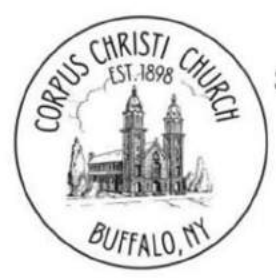

**Sunday Masses** 

Sunday: 9:30 a.m. (said in English)

**Weekday Masses** Masses are in our Chapel Monday thru Friday 8:45 a.m.

### **Confession**

(Sacrament of penance and reconciliation) In the Church Before Holy Mass - Sunday 9:10 am. or by appointment

## **Divine Mercy Chaplet**

Sunday after the Mass Said in Polish & English

**Sacrament of Anointing** 

In case of emergency, Please call the office.

## **Exposition of the Holy Eucharist**

First Thursday of the Month In the Church from  $7 p.m. - 10 p.m.$ 

# Perpetual Novena to

**Our Lady of Czestochowa** Every Saturday after 11:30 a.m. Mass

## **Parish Office Hours**

Monday and Wednesday: 9:30 a.m.-3:00 p.m. (Closed for lunch 12:30-1:00)

### **Letters of Recommendation**

Only registered and participating parishioners will be issued a Letter of Recommendation. Letters cannot be issued to non-parishioners

## Welcome

We extend to our visitors a very special welcome. We trust that the liturgy will be a blessing to you and you will visit us again. If you think you may be interested in joining Corpus Christi Parish, please contact our office. We will be glad to assist in making arrangements for your registration. Call 716-896-1050.

### **Sanctuary Light**

The Sanctuary Light is a reminder of the Eucharistic presence of Christ in the tabernacles of the Catholic Churches of the world. The Light is available for "A Special Intention" or "in Memory of Your Deceased Loved One." With a donation of \$10.00 (or \$20 for both Church and Chapel), the light will burn for the week for your prayer intention and will be published in the bulletin. Please call the parish secretary to schedule your intention.

Vigil for Sunday, is celebrate in St. Stanislaus Church @ 4 pm. + Filomina Stanko, Requested by Jan Stanko

Sunday, June 6th, The Most Holy Body and Blood of **Christ (Corpus Christi)** 

9:30 + Mark Scheck (Death Ann.), Requested by Sister Kathleen

9:30 O szczęśliwą operację i łaskę zdrowia dla Bożeny Kalicińskiej, Requested by Helena Gołębiowska **1 PM Corpus Christi Procession 2:30 Mass For Parishioners** 

Monday, June 7<sup>th</sup> 8:45 Fr. David Richards

Tuesday, June 8th 8:45 Christine Thein, Requested by Kate Hahn

Wednesday, June 9th 8:45 + Deceased of the Raczka Family, Requested by Family

Thursday, June 10th 8:45 + Chelsee K.Dunbar

Friday, June 11<sup>th</sup>, The Most Sacred Hearth of Jesus 8:45 + John P. Sokay, Requested by Raczka Family

Saturday, June 12<sup>th</sup>, The Immaculate Heart of the **Blesses Virgin Mary** 

11:30 + Gerken, Glichowski, Sobus, Mazurkwicz **Requested by Family** Vigil for Sunday, Mass for + Kenneth Wojtowicz is

celebrate in St. Stanislaus Church @ 4 pm.

## Sunday, June 13<sup>th</sup>,

9:30 + John Janora, Requested by Children 9:30 19-ta Rocznica Ślubu Tadeusza i Małgorzaty Seternus, Requested by Setrnus Family

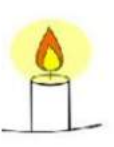

**Sanctuary Lamp in the Church** burn brightly for  $+$  John Janora requested by Children

**Sanctuary Lamp in the Chapel** burn brightly for The Wolanin Family requested by Friends

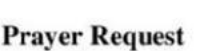

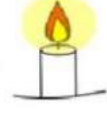

Prayers are requested for the following: Adele Krent, David Kusek, Barb Eagan, Carol Frydrychowski, Theresa Sikora, The Knoll Family, Joan Zielinski, Leonard Sikorski, Mike Smith, Stan Kapron, Michael Liskiewicz, Alice Jaracz, James D. Ryan, John Drabek, Jadwiga, Phillip Anthony Guido, Travis Reed and Miranda Torpie, Olivia Zalewski.

Fr. Jerzy Maj, Fr. Rafał Glinkowski,

Fr. Jan Michalak, Fr. Pawel Bielecki, Stefan Werenski, Evelyn Wilkosz, Janiana & Stefan, Paweł Czyżewscy,

Frances Therese Jackson, Bożena Kalicińska.

Repose of the soul of + Catherine Kulwinski.

**Attendance and Collection** 

May 23, 2021

Attendance 108/Collection \$ 1,503.75 Fuel \$ 225 The Parish of Corpus Christi would like to express our Thanks to a Parishioner who made a generous donation for flowers for the Feast of Corpus Christi.

Corpus Christi Church

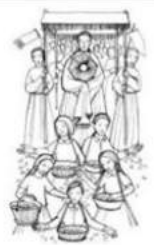

The Feast of Corpus Christi, also known as the Solemnity of the Most Holy Body and Blood of Christ, is liturgical solemnity celebrating the Real Presence of the Body and Blood, Soul and Divinity of Jesus Christ in the elements of the Eucharist.

The feast of Corpus Christi was proposed by Saint Thomas Aquinas, Doctor of the Church,

to Pope Urban IV, in order to create a feast focused solely on the Holy Eucharist, emphasizing the joy of the Eucharist being the Body and Blood, Soul and Divinity of Jesus Christ. Having recognized in 1264 the authenticity of the Eucharistic Miracle of Bolsena, on input of Aquinas, the pontiff, then living in Orvieto, established the feast of Corpus Christi as a Solemnity and extended it to the whole Roman Catholic Church.

#### **Ready for Renewal?**

The Diocese of Buffalo has embarked on the Road to Renewal that began with a planning phase last August. Since then, a great deal has taken place to help prepare our Diocese for much needed renewal and revitalization. Over the past month, Rev. Bryan Zielenieski, Pastor of St. Mary in Swormville, and Vicar for Renewal and Development, has been meeting with parish groupings sharing with priests, deacons and lay leaders the vision and work that the renewal entails.

Because it is important for all parishioners to be aware of the Renewal work at hand, Fr. Bryan will help keep everyone up to date with bi-weekly updates regarding where we are in the process. The Renewal offers creative ways to respond to changing trends in our church, while addressing and responding to the needs of parishes. Visit www.roadtorenewal.org for the latest updates and to stay informed about the Diocese of Buffalo's Road to Renewal.

#### **Sanctuary Lamps**

Corpus Christi is experiencing a variation in practices. For several years there have been many Mass intention openings, people seem to be requesting more Masses. For years Sanctuary Lamps have always had intentions. This year our Sanctuary Lamps have many open intentions. Please use this opportunity to honor or remember a cherished individual or event. Call the office for openings.

The sanctuary lamp, also called a chancel lamp, is placed before the tabernacle in a Roman Catholic Church as a sign that the Blessed Sacrament is reserved or stored within.

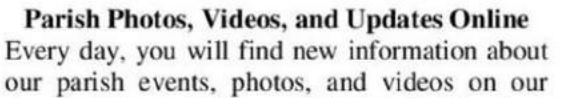

Facebook Page, "Corpus Christi Buffalo". Please "Like" it to receive updates, and ask friends to like as well. You CorpusChristiBuffalo.org ...and we also have a YouTube Channel called "Corpus Christi Church Buffalo" where you can see parish videos, and subscribe to receive notifications whenever a new video is uploaded. Thank you for sharing all of these Social Media channels with family, and friends!

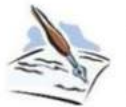

REMEMBER Corpus Christi Church in your will. Making out, or updating your will is a good thing to do as things change in our lives more quickly than we realize. Please consider the

invitation to remember St. Stanislaus Parish in your will. A bequest to the parish will be a strong statement of your appreciation of the ministry of the parish to you and help to continue that ministry to other long after you have "gone home to the Lord."

### **Thank You**

The Staff here at Corpus Christi would like to express our thanks to the folks who showed up to prepare the front of the Kolbe Center for the celebration of our Feast Day. We thank them for their dedication to the parish. We also would like to remind everyone of the dedication of Phil Woloszn. Phil shows up on a regular basis, cleans up litter, mows the grass, weeds and does most of the tasks almost sight unseen. He is a valued member of our community. We Thank him for his commitment to our parish.

### Door opener for the handicapped

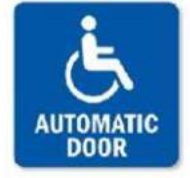

To accommodate our friends and parishioners experiencing a handicap, or are wheelchair bound, we would like to install an electronic door opener on the front, south side entrance door that already has the handicap ramp. Because

Corpus Christi Church is an historic landmark, the 2 inch wood doors would NOT be replaced because of our landmark status and the opener would be responsible to open and close this heavy weight door at a cost of \$5,650. This would include necessary electrical work that also needs to be done to prepare for the installation of the openers.

As in the past, we are looking to you and your family for your generous donation that will help offset the major cost of this electrical door opener. You and your family will be remembered during our Holy Mass celebrating 9-day Novena to Our Lady of Czestochowa in August, 2021. Please place your gift into an envelope marked "DOOR OPENER" and either send it directly to the rectory or place it into the collection basket.

#### **Thank You and Welcome**

Corpus Christi has been increasing in membership. We are excited by all the new families that have enrolled in the parish. We thank them for choosing us to help meet their spiritual needs. Corpus Christi is working hard trying to combine the traditions of the Church and make it meaningful to today's families. Welcome to the Gorlick Family!

#### Hear Fr. Michal's Interview on Radio

Our Pastor Fr. Michał Czyżewski was a guest on the Polish American Radio Program speaking about the Solemnity of Corpus Christi, about his journey to Buffalo, as well as about the Pauline Order. You can listen to the interview anytime, at WebrRadio.com Once on that page, just click on Our Shows, and then on Past Episodes. Fr. Michał appears during the episode dated May 29.

The Polish American Program informs its listeners around the world every week about activities at Corpus Christi Parish. The broadcast also includes other information and a wide variety of Polish music.

#### And the Survey Says...

The results from our Parish Survey have been collected, sorted and now will be discussed to those interested. The outcome will be examined at a meeting to be announced at the end of June. Stay tuned, it's interesting.

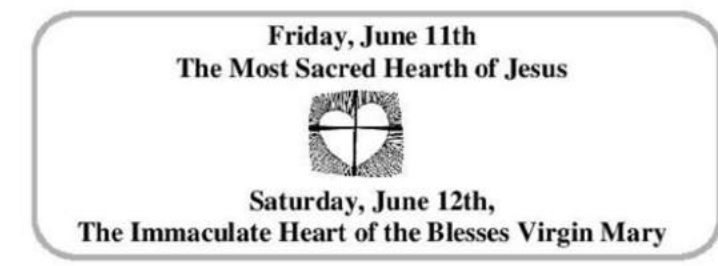

CORPUS CHRISTI CHURCH

199 Clark Street - Buffalo, New York 14212 - Phone: 716-896-1050 Fax: 716-896-1595 Web: www.CorpusChristiBuffalo.org - Email: office@CorpusChristiBuffalo.org